# **Application Note AN050**

# **Aufbau und Design-In von seriellen S-Links**

Autor: HB AN050.DOC (24 Seiten)

# **Inhaltsverzeichnis**

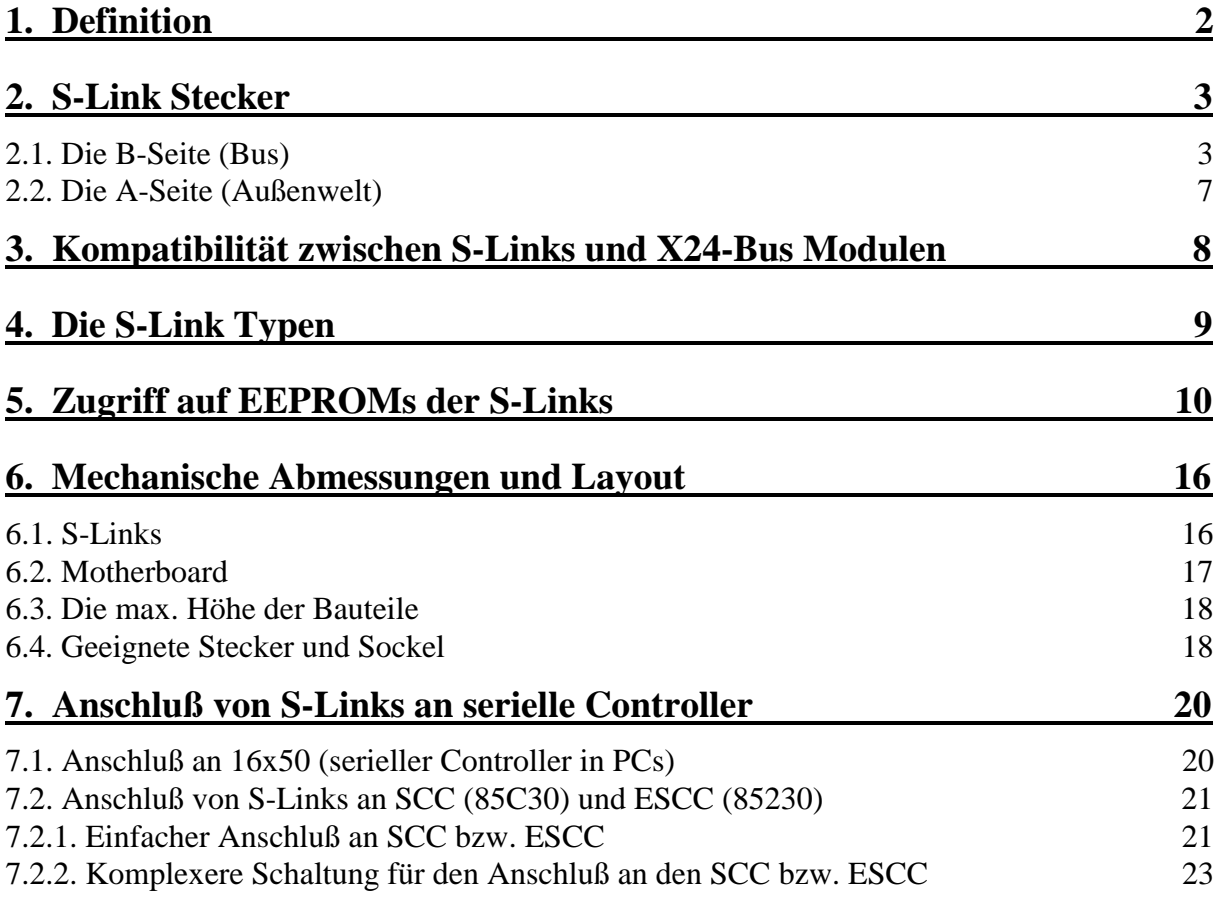

Diese Beschreibung erklärt das mechanische Format und die elektrischen Spezifikationen der S-Links. Außerdem sind Beispiele für den Anschluß von S-Links an verschiedene serielle Controller angegeben.

# **1. Definition**

S-Links sind steckbare Micro-Module. Sie stellen die allg. Verbindung zwischen einem seriellen Schnittstellenbaustein und der Außenwelt dar. Über S-Links kann somit eine serielle Schnittstelle an die physikalischen Erfordernisse angepaßt werden, z.B. an RS-232, RS-485, etc.

S-Links können sowohl an synchrone wie asynchrone Bausteine angeschlossen werden, z.B. an SCC und ESCC (8530 und 85230) und an die üblichen PC-Bausteine wie 16450, 16550, etc..

S-Links erlauben darüberhinaus auch, andere Funktionen zu implementieren, z.B. Schnittstellenkonverter. Ein S-Link kann z.B. die Umsetzung von CAN-Bus auf asynchrone bzw. synchrone Kommunikation vornehmen. Dann befindet sich auf dem S-Link ein CAN-Bus Controller und eine Schaltung, die die CAN-Bussignale an die seriellen Signale des SCC bzw. 16x50 umsetzt.

S-Links erlauben folgende Zusatzfunktionen:

- a) Identifikation der S-Links über ein EEPROM auf den S-Links (bei allen S-Links vorhanden).
- b) Power Down der Schnittstelle (sofern das S-Link dafür vorgesehen ist).
- c) Ansteuerung einer externen Testbox zum Testen des S-Links (sofern das S-Link dafür vorgehsen ist).
- d) Auto-Wake Up (sofern das S-Link dafür vorgesehen ist).
- e) Versorgung mit +5 Volt oder +3,3 Volt.

# **2. S-Link Stecker**

S-Links werden auf S-Link Sockel aufgesteckt. Ein S-Link Sockel besteht aus zwei 24-pol. Stecker im 1,27 mm Raster. Auf der A-Seite (A = Außenwelt) werden 12 Pins genutzt, auf der B-Seite ( $B = Bus$ ) 24 Pins.

#### **2.1. Die B-Seite (Bus)**

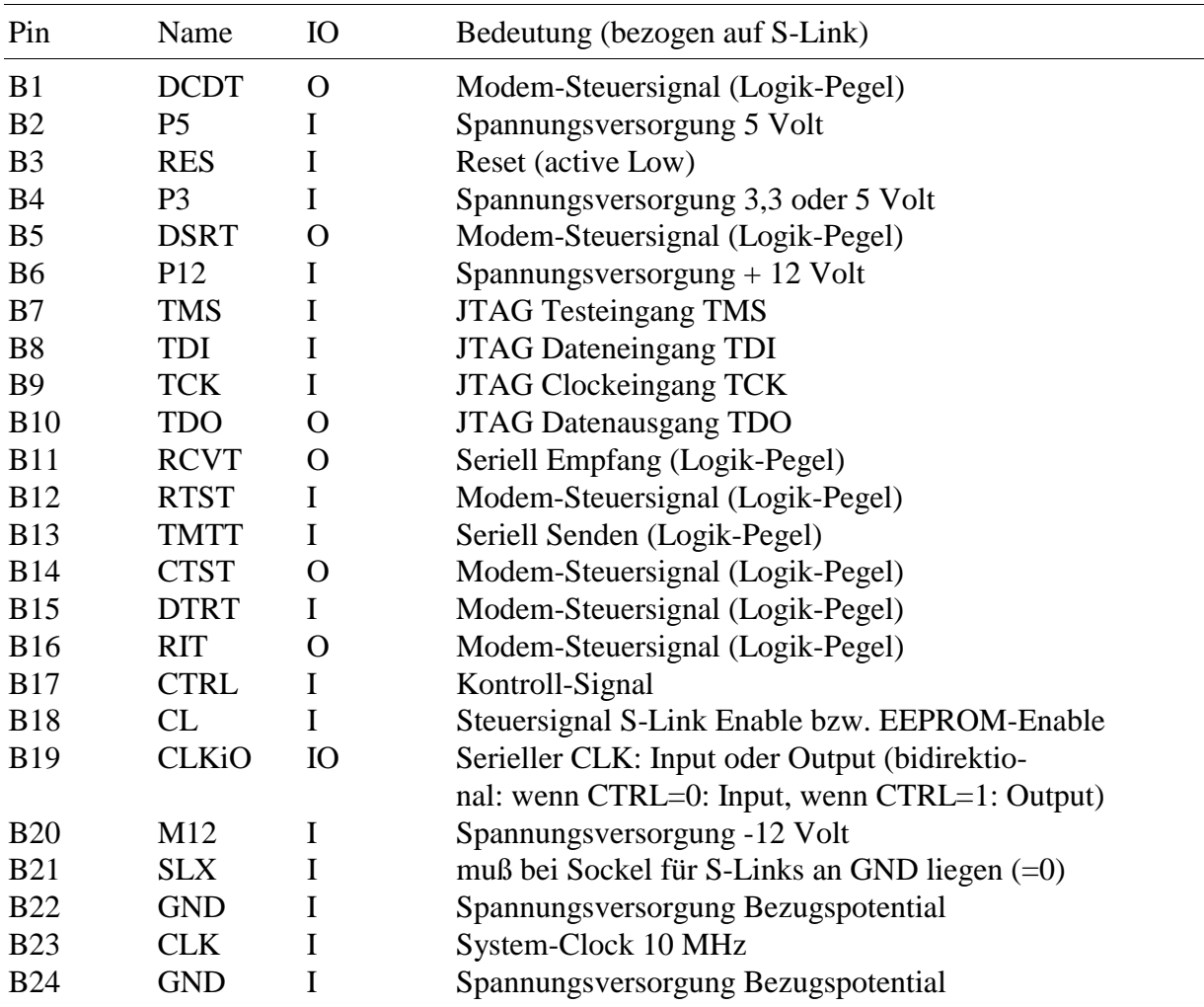

**Anm.:** IO-Richtung aus der Sicht des S-Link

### **Pin B1 = DCDT**

Dieses Signal sollte an DCD des Kommunikationsbausteins angeschlossen werden. Für bestimmte Kommunikationsfunktionen macht es Sinn, das Signal über einen Widerstand an GND zu legen (1 KOhm). DCDT wird bei einigen S-Links auch für die integrierte Testfunktion und für das Rücklesen des Zustandes der RTST- bzw. DTRT-Leitung verwendet.

### **Pin B2 = P5**

Hier wird die +5 Volt Versorgungsspannung angeschlossen.

#### **Pin B3 = RES (Reset-Eingang, active Low)**

Nur einige S-Links benötigen dieses Signal. Es sollte an das System-Reset angeschlossen werden. Wenn das Signal nicht zur Verfügung steht, sollte der Pin über einen Pull-Up Widerstand an Pin  $B2 = P5$  gelegt werden.

### **Pin B4 = P3**

Hier wird die +3,3 Volt Versorgungsspannung angeschlossen. Wenn diese nicht zur Verfügung steht bzw. nicht benötigt wird, sollte der Pin an Pin B2 = P5 angeschlossen werden.

#### **Pin B5 = DSRT (Modem-Steuersignal, Ausgang)**

Dieses Signal sollte an DSR des Kommunikationsbausteins angeschlossen werden. Der Pin wird auch beim Schreiben und Lesen des EEPROMs des S-Links verwendet, er liefert die EEPROM-Daten. Bei einigen S-Links dient er auch zum Rücklesen des Zustandes der RTSTbzw. DTRT-Leitung. Er muß über einen Widerstand von 4,7 KOhm an +5 Volt gelegt werden (siehe Kapitel EEPROM).

#### **Pin B6 = P12**

Hier muß die +12 Volt Versorgungsspannung angeschlossen werden, sofern eines der eingesetzten S-Links diese benötigt.

#### **Pin B7 = TMS, Pin B8 = TDI, Pin B9 = TCK, Pin B10 = TDO**

Dieses ist der JTAG-Bus zum Testen. Wenn er nicht benötigt wird, können alle 4 Pins unbenutzt (nicht angeschlossen) bleiben (siehe Kapitel JTAG).

#### **Pin B11 = RCVT (Empfangsdaten, Ausgang)**

Das Signal RCVT sollte an den Empfangsdaten-Eingang des Kommunikationsbausteins angeschlossen werden.

## **Pin B12 = RTST (Modem-Steuersignal, Eingang)**

Dieser Pin sollte mit dem RTS-Ausgang des Kommunikationsbausteins verbunden werden. Das RTS-Signal des Kommunikationsbausteins wird bei einigen S-Links auch über den Pin CLKiO zum S-Link geliefert. Der Pin RTST wird auch beim Lesen und Schreiben des S-Link EEPROMs verwendet, es liefert die Daten zum EEPROM. Der Pin RTST wird auch für die integrierte Testfunktion verwendet. Der Zustand der RTST-Leitung kann bei einigen S-Links zurückgelesen werden (siehe EEPROM-Inhalte).

### **Pin B13 = TMTT (Sendedaten, Eingang)**

Das Signal TMTT sollte an den Sendedaten-Ausgang des Kommunikationsbausteins angeschlossen werden.

### **Pin B14 = CTST (Modem-Steuersignal oder Clock, Ausgang)**

Dieses Signal sollte an CTS des Kommunikationsbausteins angeschlossen werden. Der Pin CTST kann bei einigen S-Links in bestimmten Modes (siehe unten) auch ein Clock-Signal liefern. Der Pin sollte dann mit dem Clock-Eingang des Kommunikationsbausteins verbunden werden. Bei einigen S-Links dient er auch zum Rücklesen des Zustandes der RTST- bzw. DTRT-Leitung.

### **Pin B15 = DTRT (Modem-Steuersignal, Eingang)**

Dieser Pin sollte mit dem DTR-Ausgang des Kommunikationsbausteins verbunden werden. Der Pin RTST wird auch beim Schreiben und Lesen des S-Link EEPROMs verwendet, es liefert das Clock-Signal (CK) zum EEPROM. Der Zustand der DTRT-Leitung kann bei einigen S-Links zurückgelesen werden (siehe EEPROM-Inhalte).

#### **Pin B16 = RiT (Modem-Steuersignal oder Clock, Ausgang)**

Dieses Signal sollte an Ri des Kommunikationsbausteins angeschlossen werden. Der Pin sollte über einen Widerstand von 4,7 KOhm an +5 Volt gelegt werden. Der Pin RiT kann bei einigen S-Links in bestimmten Modes (siehe unten) auch ein Clock-Signal liefern. Der Pin sollte dann mit dem Clock-Eingang des Kommunikationsbausteins verbunden werden. Außerdem wird der Pin auch für die integrierte Testfunktion verwendet. Bei einigen S-Links dient er auch zum Rücklesen des Zustandes der RTST- bzw. DTRT-Leitung.

### **Pin B17 = CTRL (Kontroll- und Steuersignal, Eingang)**

Mit diesem Pin sollte das unterste Bit der Mode-Einstellung (siehe dort) oder ein Bit eines frei programmierbaren Output-Ports verbunden werden. Nach Power-On Reset muß das System  $CTRL = 0$  liefern.

#### **Pin B18 = CL (EEPROM-Enable, Eingang, active High)**

Dieser Pin liegt auf dem S-Link am Pin CE des EEPROMs. Wenn der Pin aktiv geschaltet wird, werden alle Ausgangs-Zustände an der A-Seite der S-Links eingefroren. Nach Reset sollte das System CL = 0 liefern.

### **Pin B19 = CLKiO (Input oder Output (bidir.))**

Der Pin CLKiO ist ein bidirektionaler Pin. Er kann mit dem unteren Bit (= Pin B17) der Mode-Einstellung (siehe dort) als Input oder Output geschaltet werden (wenn CTRL=0: Input, wenn CTRL=1: Output).

#### **Pin B20 = M12**

Hier muß die -12 Volt Versorgungsspannung angeschlossen werden, sofern das eingesetzte S-Link diese benötigt.

### **Pin B21 = SLX (Sockel-Identifikation, Eingang)**

Dieser Pin muß für S-Link Sockel an GND liegen (siehe auch Kapitel: X-Bus kompatible S-Links).

### **Pin B22 = GND**

Hier wird das Bezugspotential angeschlossen.

### **Pin B23 = CLK (Eingang)**

Nur einige S-Links benötigen dieses Signal. Das System muß ein 1:1 CLK-Signal mit 10 MHz zur Verfügung stellen.Das Signal kann asynchron zu allen anderen Signalen sein. Wenn das Signal nicht nur Verfügung steht, sollte der Pin über einen Pull-Up Widerstand an Pin B2 = P5 gelegt werden.

#### **Pin B24 = GND**

Hier wird das Bezugspotential angeschlossen.

## **2.2. Die A-Seite (Außenwelt)**

Die Bezeichnung der Signale (Name) ist angelehnt an RS-232, kann aber bei anderen physikalischen Schnittstellen eine völlig andere Funktion haben. Die Funktion der einzelnen Pins ergibt sich aus dem aufgesteckten S-Link, die Beschreibung dazu findet sich dort. Die in der letzten Spalte angegebene Pin-Belegung gilt für einen 9-pol. D-Submin. Stecker bzw. Buchse.

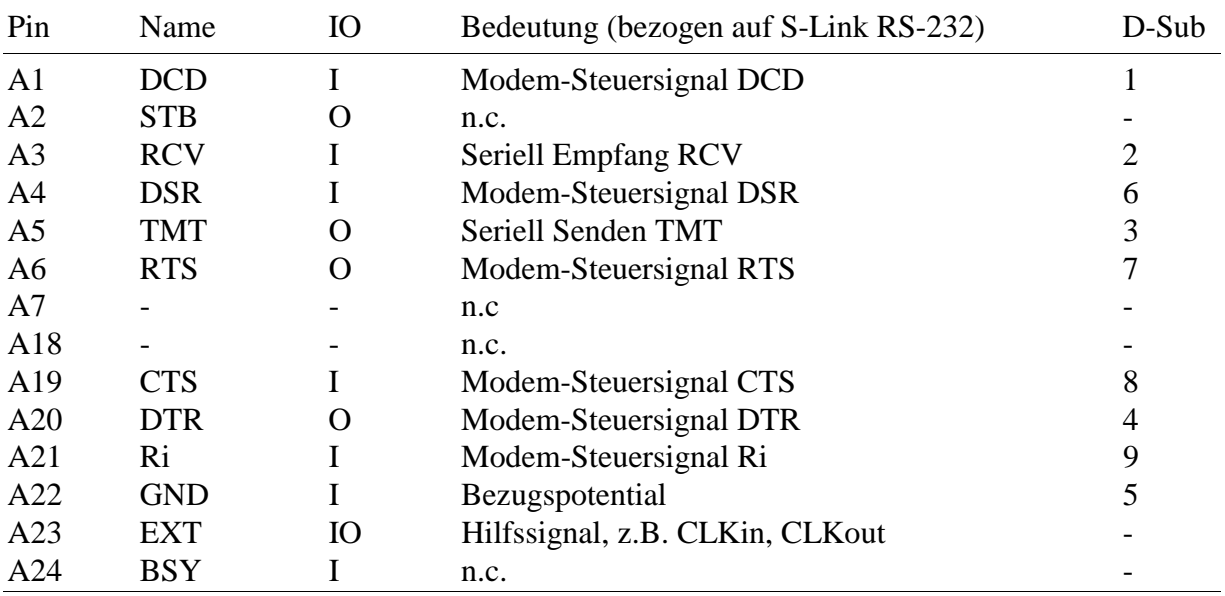

# **3. Kompatibilität zwischen S-Links und X24-Bus Modulen**

S-Links können so aufgebaut werden, daß sie selbst erkennen können, ob sie auf einem Sockel für S-Links oder für X24-Bus Module stecken. Dies wird über den Pin B21 gemacht. Wenn er zu dem Zeitpunkt, zu dem RES (Pin B3) von Low auf High geht, auf GND liegt, handelt es sich um einen S-Link Sockel. Ist er zu diesem Zeitpunkt auf High, handelt es sich um einen X24-Bus Sockel. Der Pin B21 muß also bei S-Link Sockeln auf dem Motherboard auf GND gelegt werden.

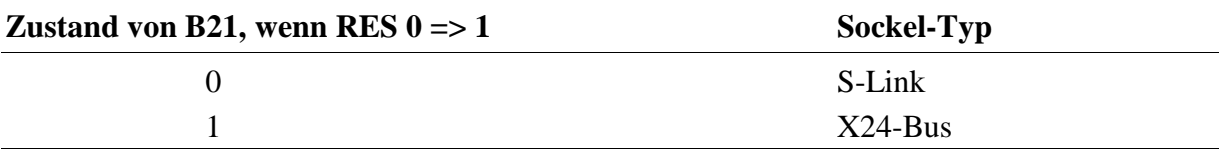

Ein S-Link bzw. X24-Modul könnte dadurch auch beides unterstützen, wie z.B. die S-Links SL-CANi und SL-SSIi. Diese können sowohl auf einen S-Link Sockel wie auch auf einen X24-Bus Sockel gesteckt werden.

# **4. Die S-Link Typen**

Nicht aufgeführte Typen sind für SORCUS reserviert. Bei den S-Links SL-LWL für Lichtwellenleiter (Typ 48 und Typ 49) sind die Bauteile auf der Seite der S-Links, auf der sich auch die Buchsen befinden (siehe Abb. 3 unten), mit 8,6 mm höher als in der Norm vorgesehen (6,2 mm). Falls diese S-Links eingesetzt werden sollen, muß also die Höhe H in Abb. 3 mind. 8,6 mm betragen.

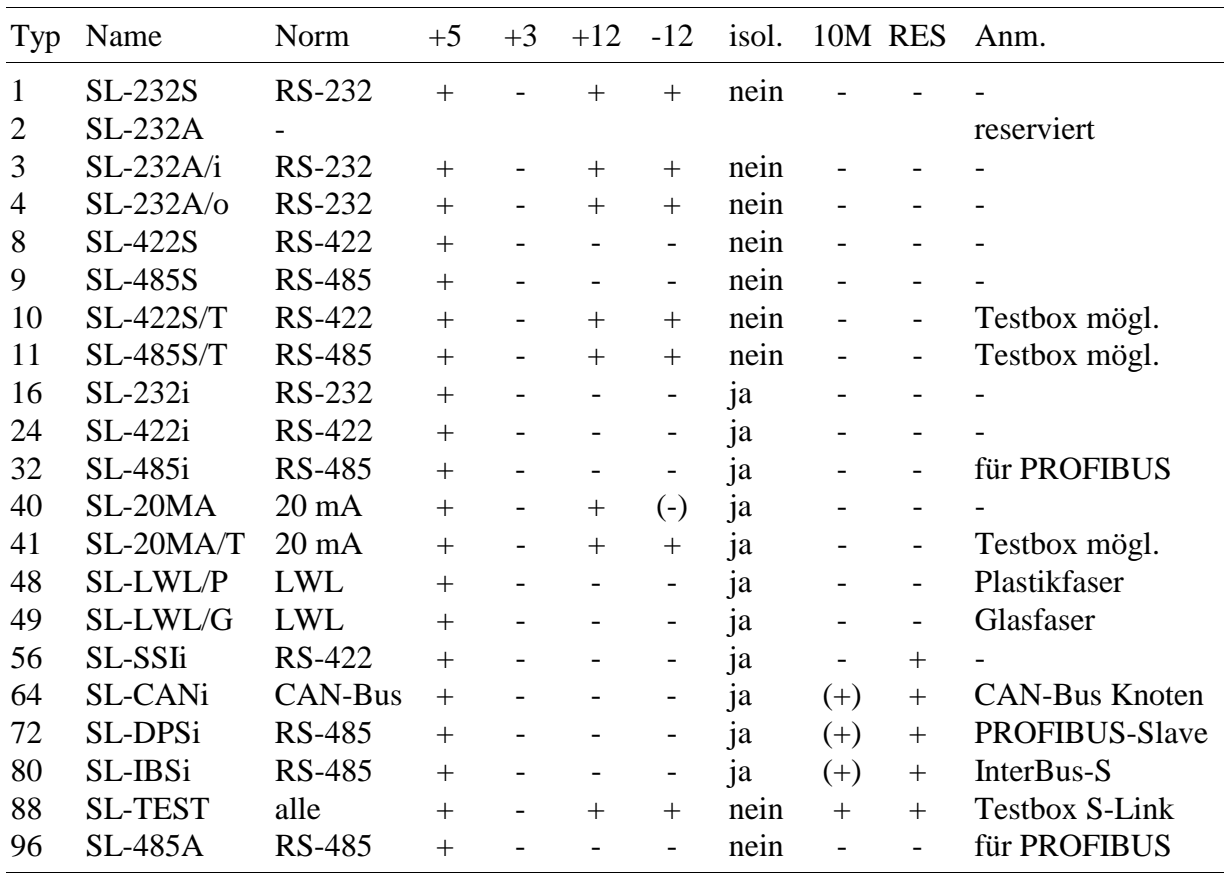

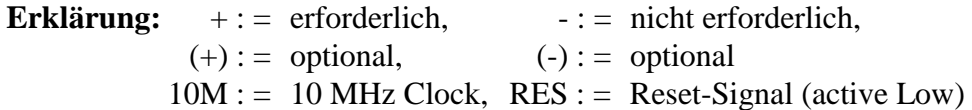

# **5. Zugriff auf EEPROMs der S-Links**

Auf jedem S-Link ist ein EEPROM vom Typ 93xx46 vorgesehen (Hersteller z.B. MicroChip, NS, etc.). Es stellt 1024 Bit nicht-flüchtigen Speicher zur Verfügung. Durch die Beschaltung auf dem S-Link ist es Wort-weise organisiert (Organisation x16). Der Zugriff geschieht über die Anwahl-Leitung CL (Pin B18) und folgende Modem-Steuerleitungen:

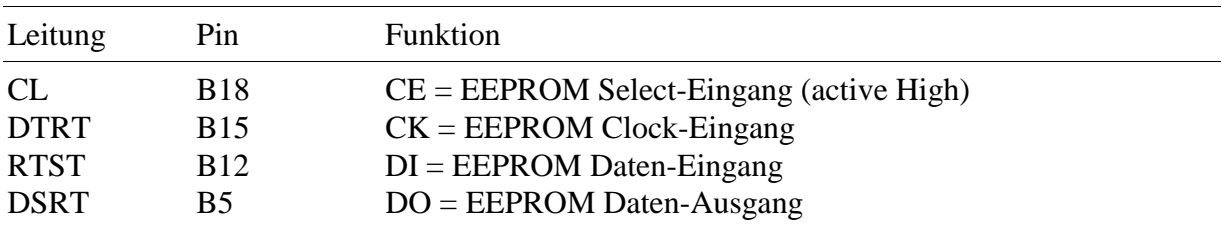

Nach Power-On bzw. Hardware-Reset sollte die CL-Leitung = 0 sein, d.h., das EEPROM ist nicht angewählt. Hinweise, wie das EEPROM angesteuert werden muß, findet sich in den Datenblättern der Hersteller, z.B. von NS, MicroChip, ST, etc.

Während das EEPROM angewählt ist  $(CL = 1)$  und gelesen oder beschrieben wird, bleiben die Zustände der Leitungen des S-Links zur Außenwelt (zur Schnittstelle) bei den meisten S-Links unverändert. Diese Zustände werden auf den S-Links während der EEPROM-Zugriffe zwischengespeichert. Nach dem Ende der EEPROM-Zugriffe sollten dann RTST und DTRT wieder so gesetzt werden, wie sie vor den Zugriffen waren.

Bei einigen S-Links besteht die Möglichkeit, die Zustände der RTST- und der DTRT-Leitung zurückzulesen. In EEPROM-Wort 4 und 5 des S-Links ist festgelegt, wie man diese Informationen vom S-Link erhält. Da man vor dem Lesen des EEPROMs aber noch nicht weiß, über welche Leitungen die Zustände geliefert werden, müssen vor dem ersten EEPROM-Zugriff die Zustände aller 4 möglichen Leitung (CTST, RiT, DSRT, DCDT) sowohl bei CL=0 wie bei CL=1 zwischengespeichert werden. Durch das Auslesen des EEPROMs weiß man dann, welche davon tatsächlich gültig sind.

Die Zustände der 4 Leitungen (CTST, DSRT, RiT und DCDT) können sich allerdings während des EEPROM-Zugriffs mehrfach ändern, so daß, falls an diesen Leitungen ein Interrupt-Controller angeschlossen ist, diese Interrupt-Eingänge während des EEPROM-Zugriffs maskiert werden sollten. Nach dem Ende des Zugriffs auf das EEPROM (CL = 0) sollten eventuell an diesen Leitungen aufgetretene Interrupts (pending interrupts) in jedem Fall gelöscht werden.

# **Inhalt der S-Link EEPROMs**

Zur Zeit sind die ersten 7 Wörter und WORT-23 bis -31 benutzt. Die Wörter ab WORT-32 können vom Anwender frei verwendet werden.

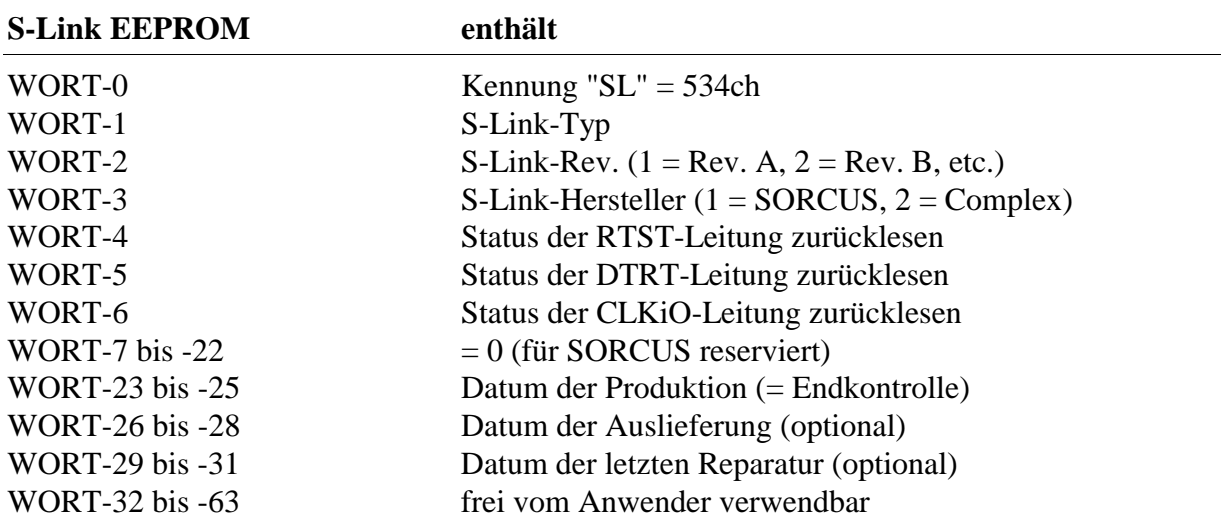

## **WORT-0: EEPROM-Kennung (darf nicht geändert werden!)**

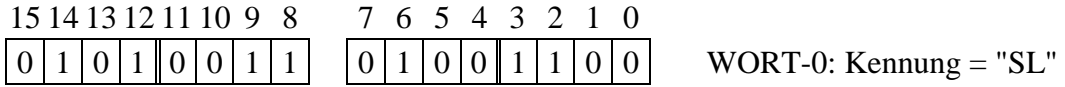

## **WORT-1: S-Link Typ (darf nicht geändert werden!)**

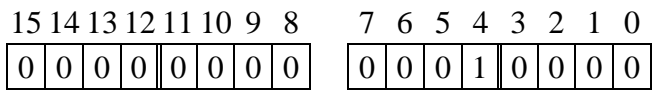

WORT-1: S-Link Typ z.B.  $16 = 0010h = SL<sub>0</sub> - 232i$ 

## **WORT-2: S-Link Revision (darf nicht geändert werden!)**

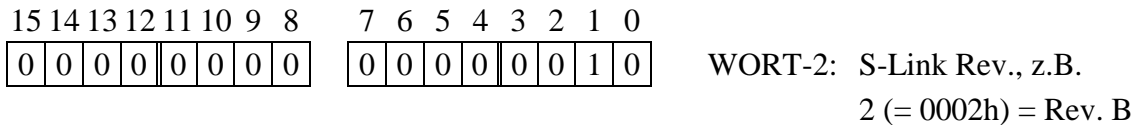

# **WORT-3: S-Link Hersteller (darf nicht geändert werden!)**

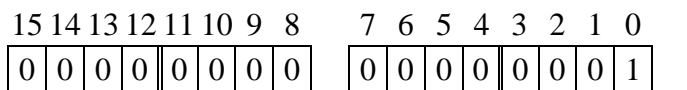

WORT-3: S-Link Herst., z.B.  $1 (= 0001h) =$ SORCUS

# **WORT-4: Methode zum Zurücklesen der RTST-Leitung (nicht ändern!)**

Der eingetragene Wert zeigt an, daß der Status der RTST-Leitung bei CL=1 an DSRT nicht invertiert zurückgelesen werden kann.

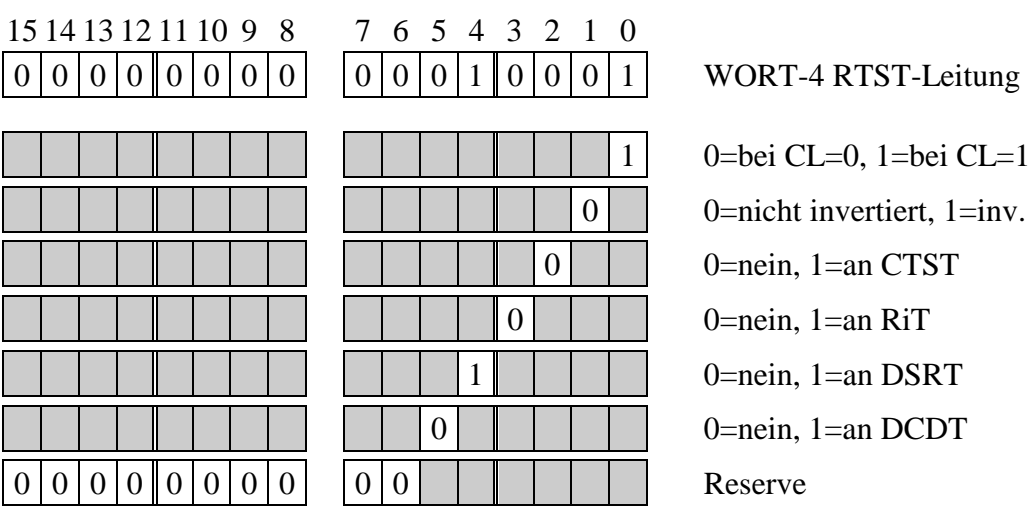

# **WORT-5: Methode zum Zurücklesen der DTRT-Leitung (nicht ändern!)**

Der eingetragene Wert zeigt an, daß der Status der DTRT-Leitung nicht zurückgelesen werden kann.

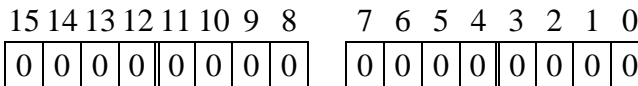

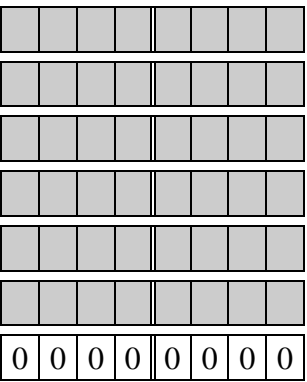

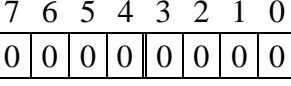

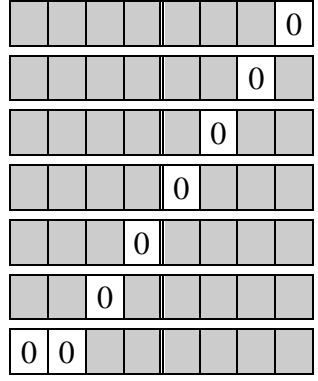

WORT-5 DTRT-Leitung

0=bei CL=0,  $1$ =bei CL=1 0 $=$ nicht invertiert, 1 $=$ inv. 0=nein, 1=an CTST  $0$ =nein,  $1$ =an RiT 0=nein, 1=an DSRT  $0$ =nein,  $1$ =an DCDT

# Reserve

# **WORT-6: Methode zum Zurücklesen der CLKiO-Leitung (nicht ändern!)**

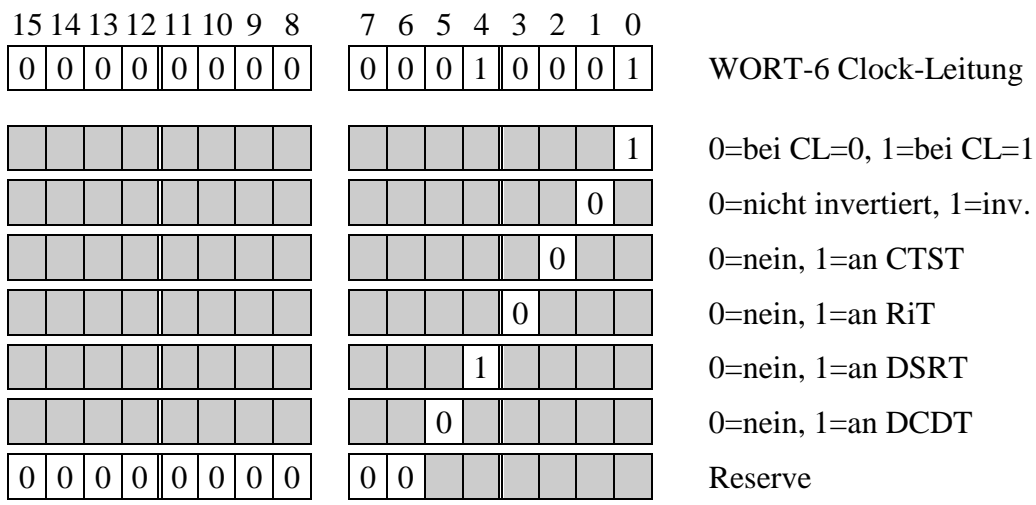

## **WORT-23 bis -25: Datum der Produktion (Endkontrolle)**

WORT-23 gibt die Uhrzeit, WORT-24 das Datum und WORT-25 die Jahreszahl an. Der eingetragene Wert zeigt das Datum vom 15.6.1998, 10:37 an.

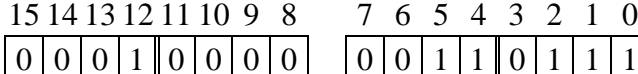

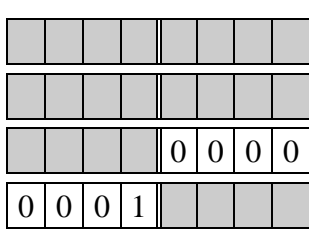

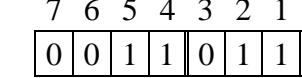

 $\overline{1}$  WORT-23 Uhrzeit

 $0 \mid 1 \mid 1 \mid 1$  Uhrzeit: Minuten Einer  $0|0|1|1$  | | | Uhrzeit: Minuten Zehner Uhrzeit: Stunden Einer Uhrzeit: Stunden Zehner

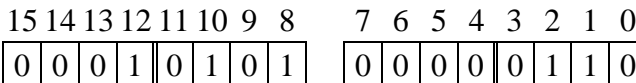

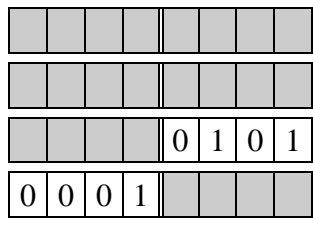

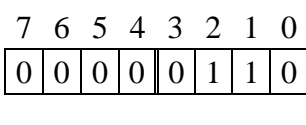

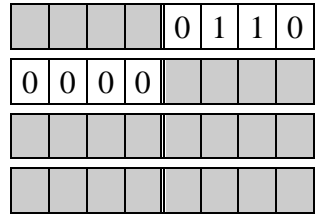

WORT-24 Datum

Datum: Monat Einer

Datum: Monat Zehner

Datum: Tag Einer

Datum: Tag Zehner

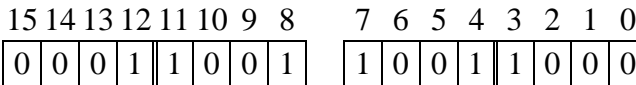

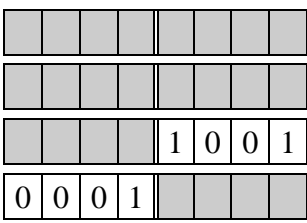

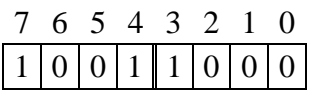

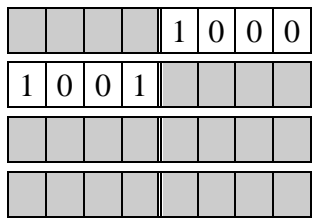

WORT-25 Jahr

Jahr: Einer Jahr: Zehner

Jahr: Hunderter

Jahr: Tausender

### **WORT-26 bis -28: Datum der Auslieferung**

Das Format entspricht dem von WORT-23 bis -25.

# **WORT-29 bis -31: Datum der letzten Reparatur**

Das Format entspricht dem von WORT-23 bis -25.

# **6. Mechanische Abmessungen und Layout**

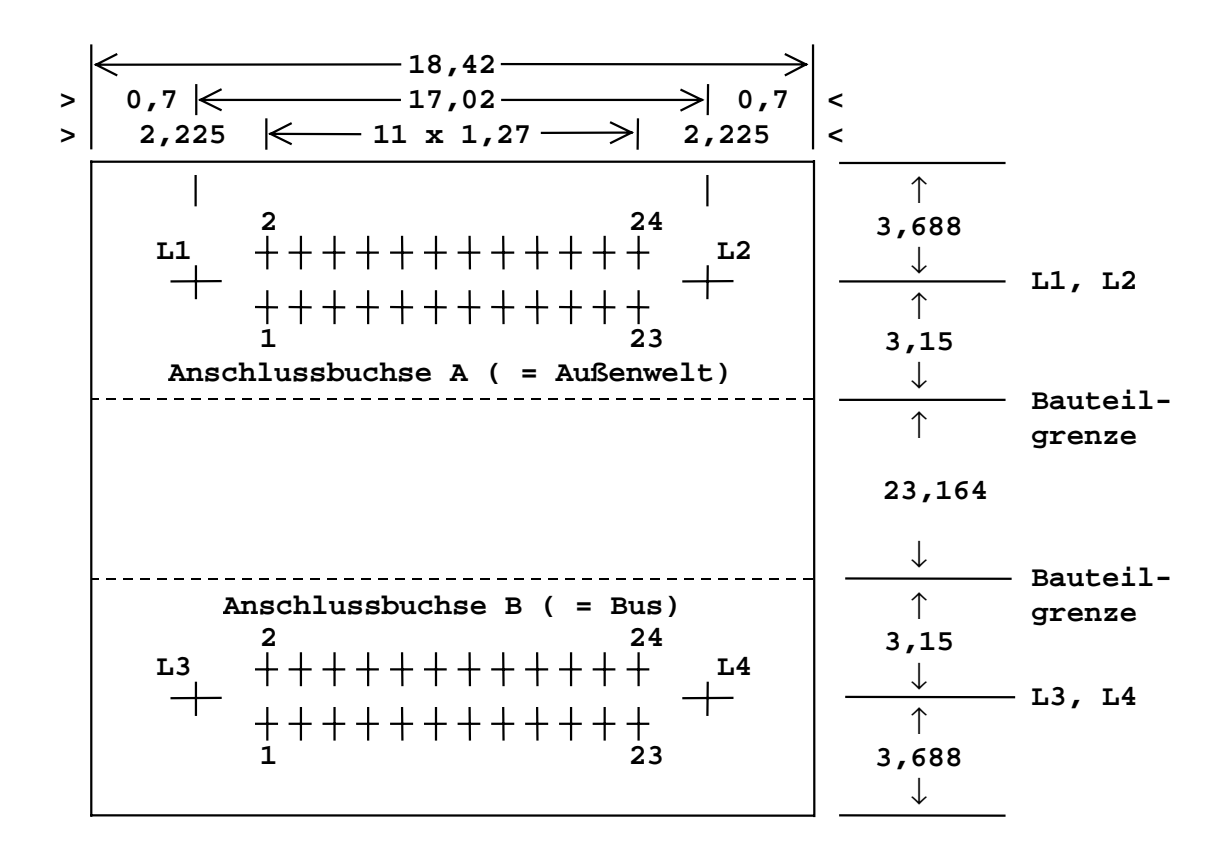

## **6.1. S-Links**

## **Abb. 1: Mechanische Abmessungen der S-Links** (alle Angaben in mm) Ansicht: Bestückungsseite Buchsen, nicht maßstabsgerecht **Anm.:** L1 und L3 = Bohrungen 1,3 mm, L2 und L4 = Bohrungen 0,95 mm (alle Bohrungen nicht durchkontaktiert).

Auf der Seite der beiden Buchsen A und B dürfen Bauteile (abgesehen von den beiden Buchsen) nur in dem durch die Bauteilgrenzen markierten Bereich von 23,146 x 18,42 mm plaziert werden. Die max. Höhe der Bauteile beträgt dort 6,2 mm.

Auf der anderen Seite der Leiterplatte dürfen auf der gesamten Fläche von 36,84 x 18,42 mm Bauteile mit einer max. Höhe von 2,4 mm plaziert werden. Die Bohrungen L1 bis L4 dürfen von Bauteilen überdeckt werden.

Die in Abb. 1 angegebenen Maße kennzeichnen die Mitte der Pads. Die Pads für die Kontakte der Buchsen A und B auf dem S-Link haben die Abmessungen 2,4 x 0,81 mm. Der Abstand zwischen den beiden Pad-Reihen beträgt 1,5 mm.

## **6.2. Motherboard**

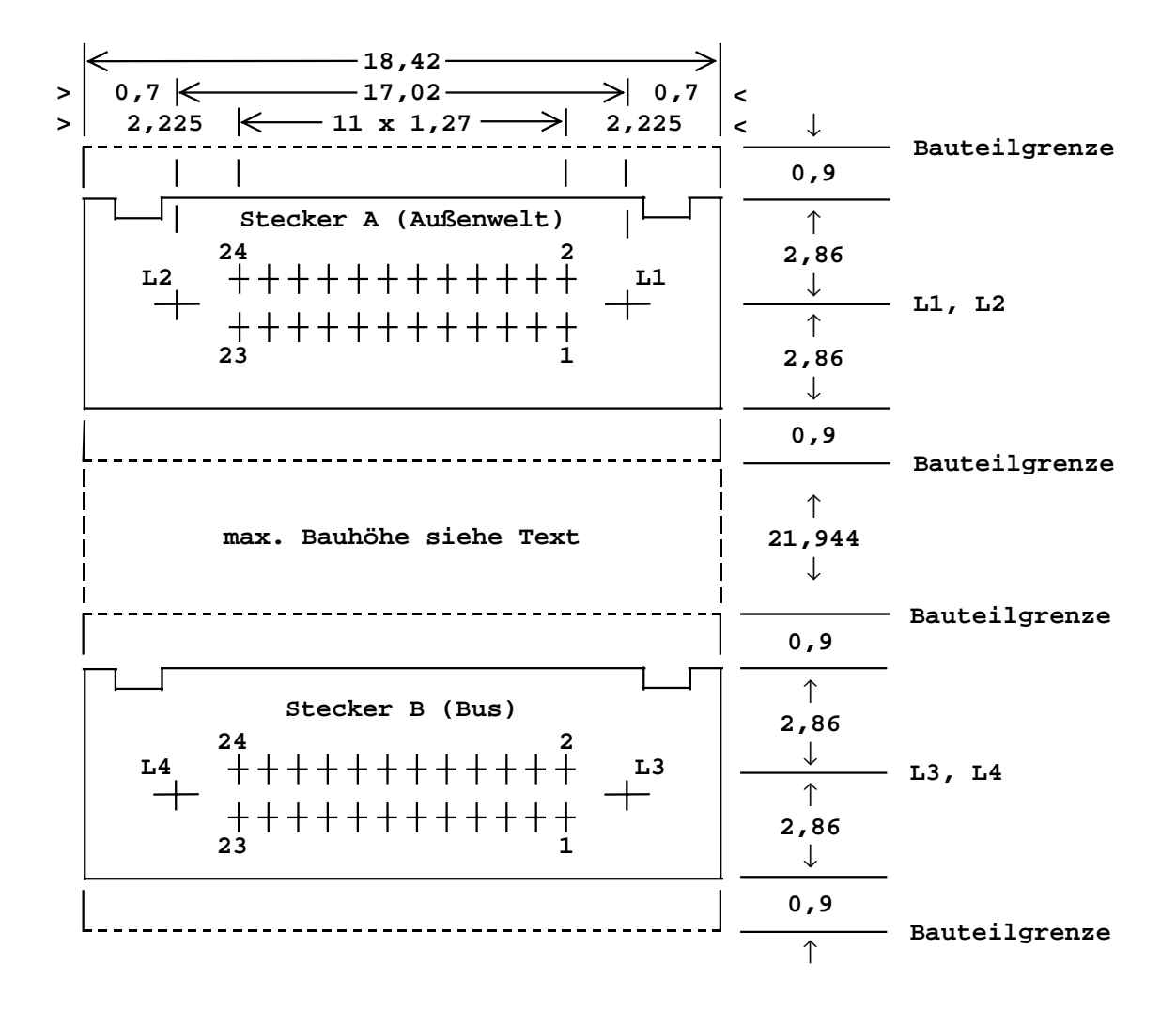

**Abb. 2**: Ansicht auf Motherboard mit einem S-Link Steckplatz (alle Angaben in mm, nicht maßstabsgerecht) **Anm.:** L1 und L3 = Bohrungen 1,3 mm, L2 und L4 = Bohrungen 0,95 mm (alle Bohrungen nicht durchkontaktiert)

Auf dem Motherboard müssen die Bereiche um die beiden Stecker A und B herum um jeweils 0,9 mm wegen der SMT-Pads frei bleiben (SMT = Surface Mounting Technology) . Wenn TH-Stecker eingesetzt werden, entfällt diese Einschränkung (TH = Through-Hole Technology). Zwischen den beiden Steckern dürfen Bauteile nur in dem durch die Bauteilgrenzen markierten Bereich von 21,944 mm plaziert werden. Die dort erlaubte max. Höhe der Bauteile ist abhängig von den eingesetzten Steckern und im folgenden angegegen.

Auf der anderen Seite der Motherboard-Leiterplatte dürfen die Bohrungen L1 bis L4 von Bauteilen überdeckt werden.

Die in Abb. 2 angegebenen Maße kennzeichnen die Mitte der Pads. Die Pads für die Kontakte der Stecker A und B auf dem Motherboard haben die Abmessungen von 2,9 x 0,81 mm. Der Abstand zwischen den beiden Pad-Reihen eines Steckers beträgt 1,5 mm. Die Bohrungen L1 bis L4 liegen sich gegenüber, d.h. dort, wo auf dem S-Link eine Bohrung von 1,3 mm ist, ist auch auf dem Motherboard eine von 1,3 mm.

#### **6.3. Die max. Höhe der Bauteile**

Die effektive Höhe H (siehe Abbildung 3 und Tabelle unten) zwischen der Leiterplatte der S-Links und der Leiterplatte des Motherboards beträgt mit den niedrigsten verfügbaren SMT-Steckern auf dem Motherboard 6,5 mm bzw. mit TH-Steckern 6,2 mm. Dabei dürfen auf dem Motherboard dann keine Bauteile mehr vorhanden sein. Damit ergibt sich eine gesamte Bauhöhe von unter 10 mm. Es sind höhere SMT- und TH-Stecker verfügbar, so daß auf dem Motherboard dann auch höhere Bauteile bzw. ein größerer Luftspalt möglich sind.

Auf der anderen Seite der Leiterplatte des S-Link dürfen Bauteile mit einer max. Höhe von 2,4 mm plaziert werden.

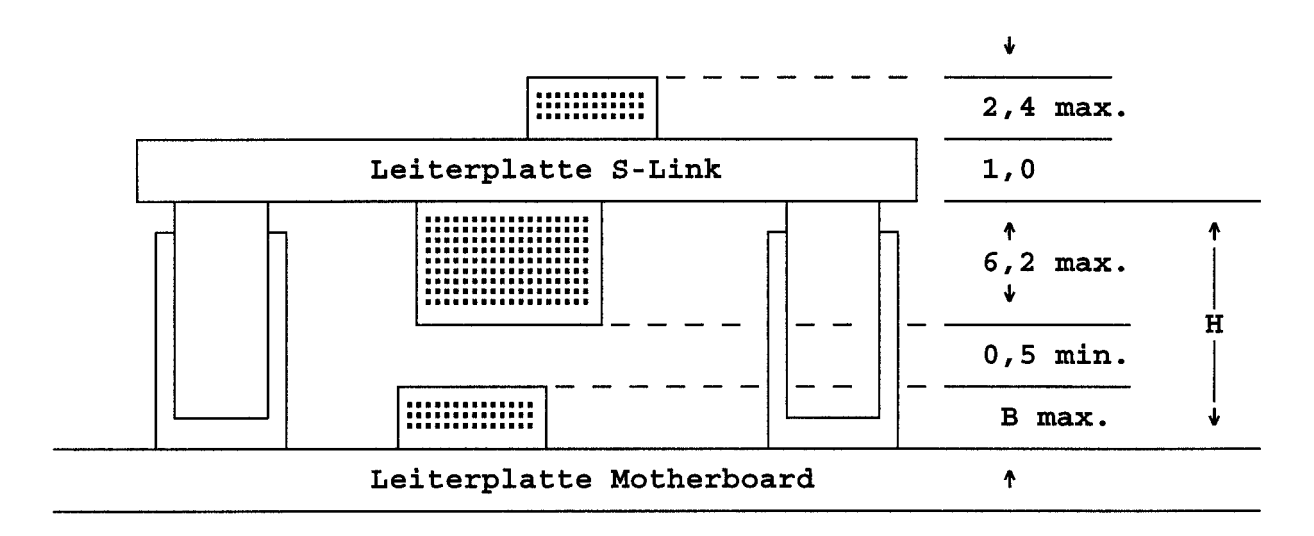

**Abb. 3**: Max. Höhe der Bauteile auf S-Link und Motherboard. Die Gesamthöhe beträgt also H + 1,0 + 2,4 mm (siehe folgende Tabelle). Der z.Zt. flachste Aufbau beträgt 9,6 mm (TH) bzw. 9,9 mm (SMT).

### **6.4. Geeignete Stecker und Sockel**

Auf dem S-Link sind 24-pol. Buchsen, auf dem Motherboard 24-pol. Stecker der Firma Suyin vorgesehen. Die Polarisierung ist zu beachten, sie ergibt sich auch aus dem unterschiedlichen Durchmesser der beiden Plazierungsbohrungen je Stecker bzw. Buchse. Die Buchsen auf den

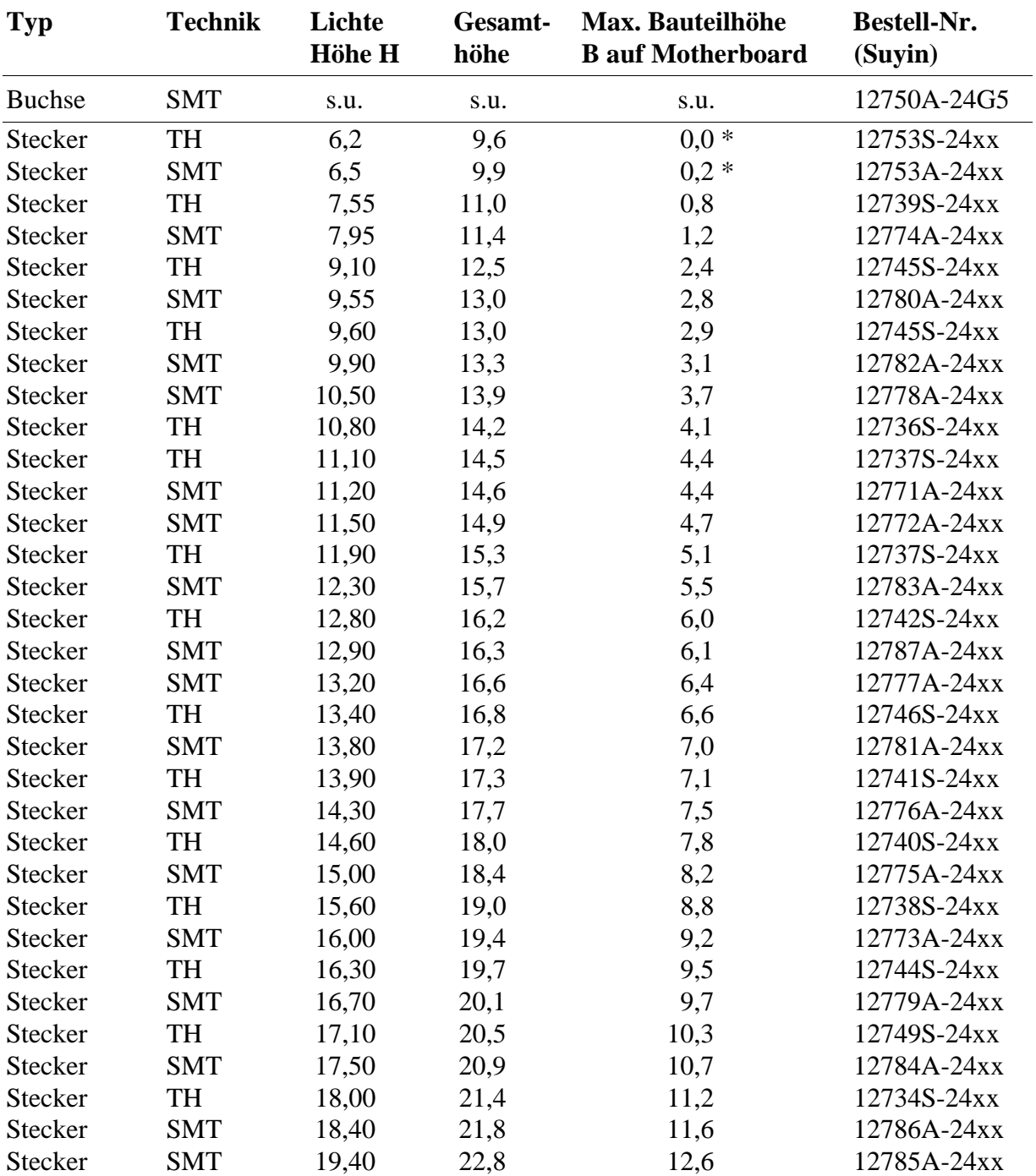

S-Links sind immer die gleichen, die Stecker sind in verschiedenen Bauhöhen für SMT- oder TH-Montage erhältlich. Die Angaben in der folgenden Tabelle basieren auf Angaben der Firma Suyin. SORCUS übernimmt keine Garantie für die Richtigkeit dieser Angaben und für die Lieferbarkeit der Bauteile (alle Angaben in mm).

Die Angaben zur max. Bauteilhöhe B auf dem Motherboard gehen von einem min. Luftspalt von ca. 0,5 mm bzw. 0,0 mm (\*) zwischen Bauteilen auf dem S-Link und dem Motherboard aus.

# **7. Anschluß von S-Links an serielle Controller**

# **7.1. Anschluß an 16x50 (serieller Controller in PCs)**

(z.B. 16C550 oder 16C750)

Die Anschlüsse des seriellen Controllers an die Systemlogik und des S-Link Sockels an ein integriertes JTAG-Testsystem sind hier nicht gezeigt. Wenn kein JTAG-Testssytem vorhanden ist, sollten die vier Leitungen TMS, TDI, TDO und TCK unbeschaltet bleiben. Die Beschaltung des seriellen Controllers bzgl. der Takterzeugung für die Baudraten kann unterschiedlich ausgeführt sein. Hierzu sei auf die entsprechende Literatur des Controller-Herstellers verwiesen. Die 10 MHz CLK für den S-Link Sockel ist optional, nur sehr wenige S-Links benötigen dieses Signal. Das gilt auch für das Reset-Signal RES.

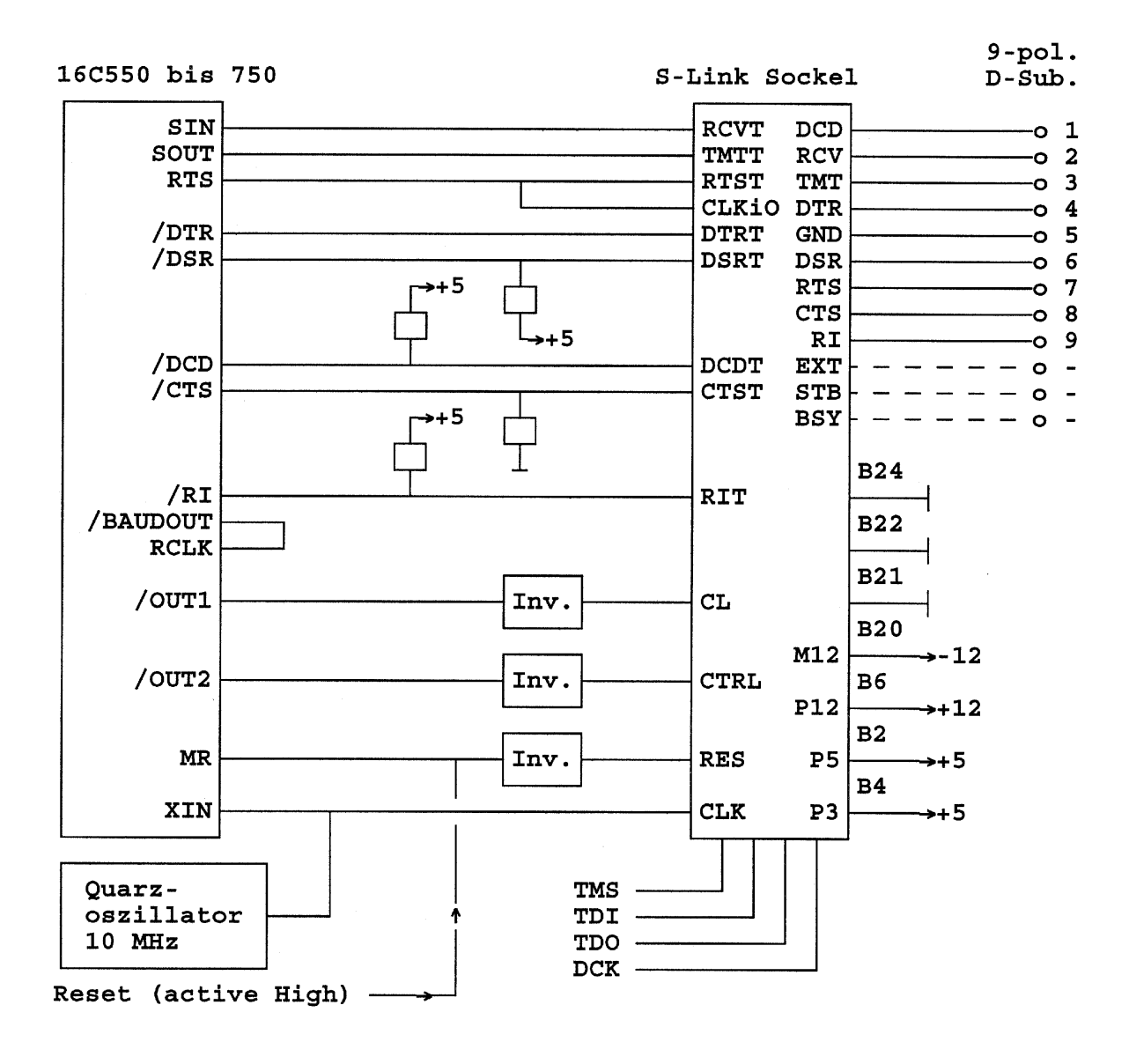

**Abb. 4:** Beispiel für den Anschluß eines seriellen Controllers vom Typ 16C550 an ein S-Link (z.B. SL-232S)

### **7.2. Anschluß von S-Links an SCC (85C30) und ESCC (85230)**

Dieser serielle Controller unterstützt verschiedene asynchrone und synchrone Protokolle. Beide Typen sind Pin-kompatibel, der Anschluß an einen S-Link Sockel ist identisch.

Die Anschlüsse des SCC bzw. ESCC an die Systemlogik und des S-Link Sockels an ein integriertes JTAG-Testsystem sind in Abb. 5 und 6 nicht gezeigt. Wenn kein JTAG-Testsytem vorhanden ist, sollten die vier Leitungen TMS, TDI, TDO und TCK unbeschaltet bleiben.

### **7.2.1. Einfacher Anschluß an SCC bzw. ESCC**

Die Beschaltung des seriellen Controllers bzgl. der Takterzeugung für die Baudraten kann unterschiedlich ausgeführt sein. Hierzu sei auf die entsprechende Literatur des Controller-Herstellers verwiesen (Zilog, Intel, AMD). Ein Handbuch zu diesem Controller ist von SORCUS erhältlich. Der Takt wird üblicherweise über PCLK, kann aber auch über TRxC oder RTxC zugeführt werden. RTxC kann auch zusammen mit SYNC als Quarzoszillator verschaltet werden. Trotzdem muß ein (anderer) Takt an PCLK liegen, weil leider der Quarzoszillator erst nach entsprechender Programmierung des SCC bzw. ESCC schwingt und für die Programmierung PCLK erforderlich ist. Wenn RTxC nicht dafür benutzt wird, kann man RTxC z.B. an CTS legen und dann über CTS von außen ein Clock-Signal einspeisen. Der Einfachheit halber wird in dem Beispiel in Abb. 5 der 10 MHz Takt, der für den S-Link Sockel evtl. benötigt wird, auch für PCLK verwendet. Die 10 MHz CLK für den S-Link Sockel ist optional, nur sehr wenige S-Links benötigen dieses Signal. Das gilt auch für das Reset-Signal RES.

Der Zustand des DSRT-Pins des S-Links kann mit entsprechender Systemlogik gelesen werden, das Signal muß keinen Interrupt auslösen können.

Der Zustand der beiden Output-Ports für CL und CTRL (siehe Mode-Einstellung) muß nach  $Reset = 0$  sein.

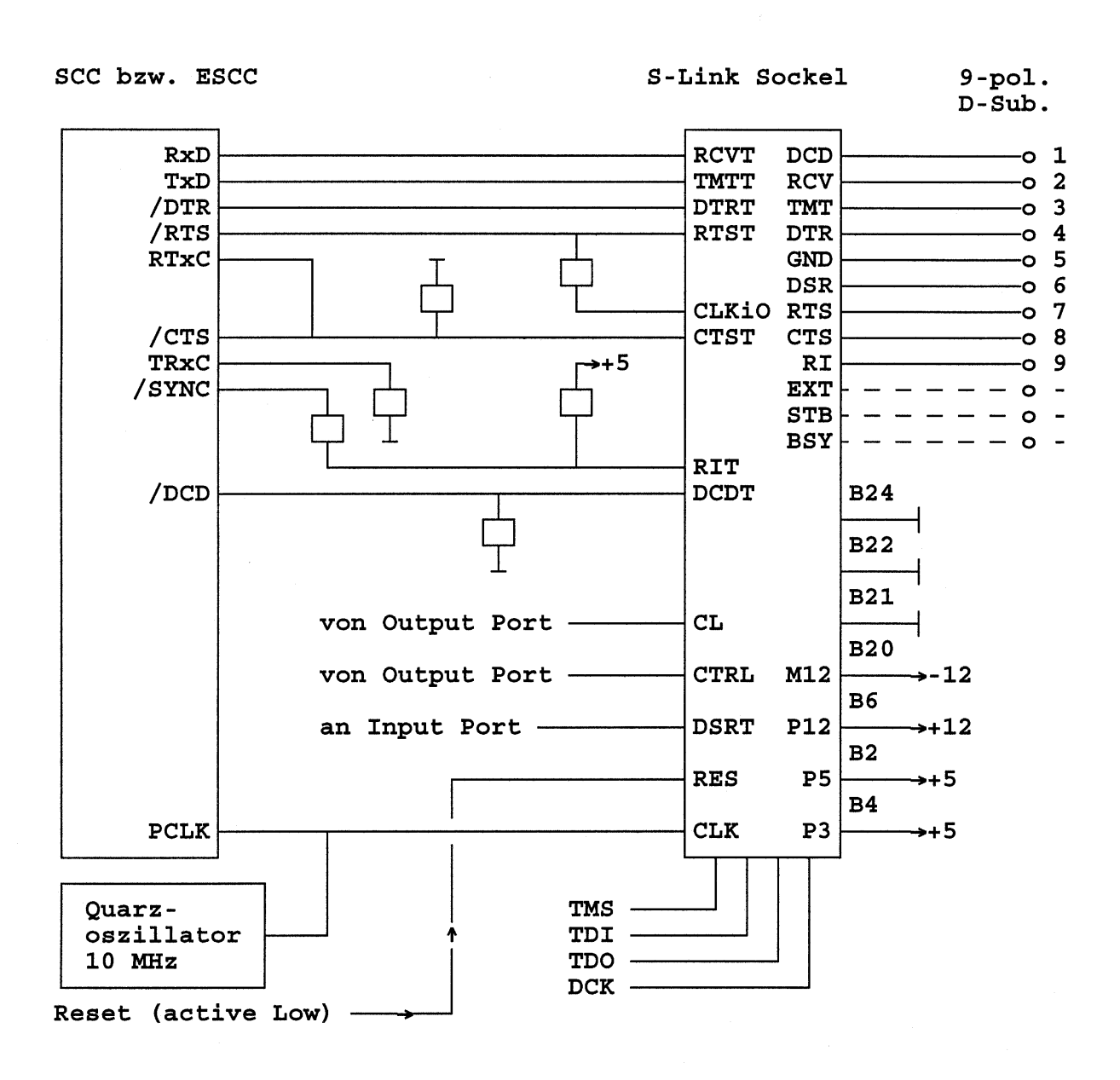

**Abb. 5:** Einfaches Beispiel für den Anschluß eines seriellen Controllers vom Typ 85C30 (SCC) oder 85230 (ESCC) an einen S-Link Sockel.

# **7.2.2. Komplexere Schaltung für den Anschluß an den SCC bzw. ESCC**

Für die Schaltung in Abb. 6 gelten auch die zuvor für Abb. 5 gemachten Aussagen. Durch zusätzliche Verbindungen können die Möglichkeiten des SCC bzw. ESCC und der verschiedenen S-Links ausgenutzt werden. In Abb. 6 sind die gestrichtelten Linien optionale Verbindungen. Einzelne davon können fest verdrahtet oder über entsprechende Logik z.B. per Software konfiguriert werden. Zu beachten ist dabei, daß die Pins CLKiO und TRxC sowohl Input als auch Output sein können.

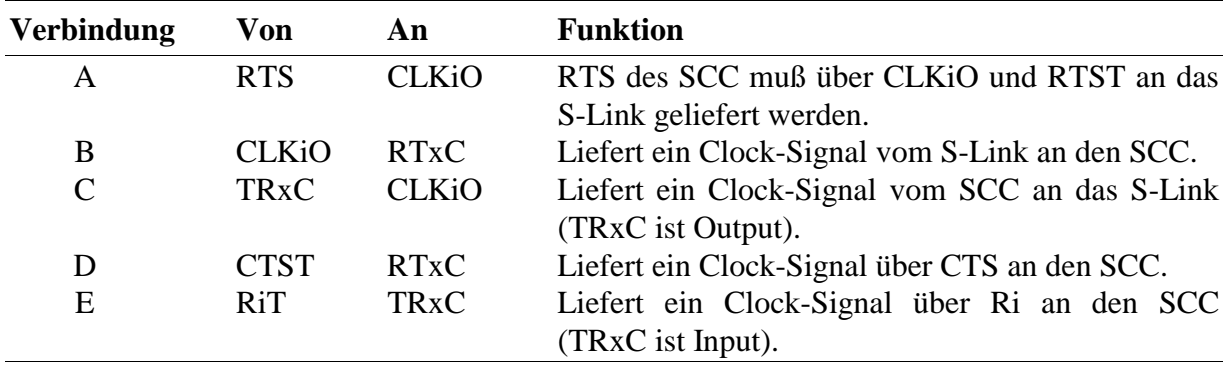

Die Schaltung in Abb. 6 entspricht weitgehend der der SORCUS Multi-COM Karte, wo für jede Schnittstelle abhängig vom aufgesteckten S-Link eine von 8 Betriebsarten eingestellt werden kann. Die Betriebsart legt die Verbindungen A bis E fest.

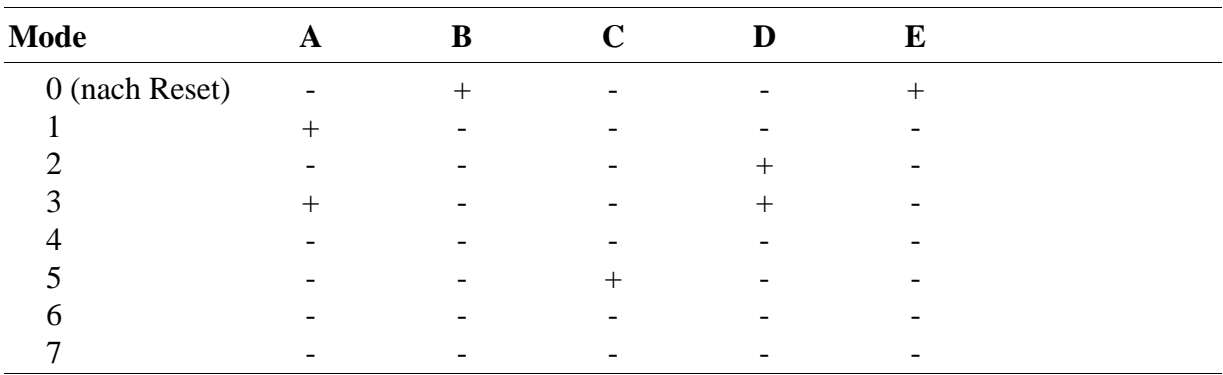

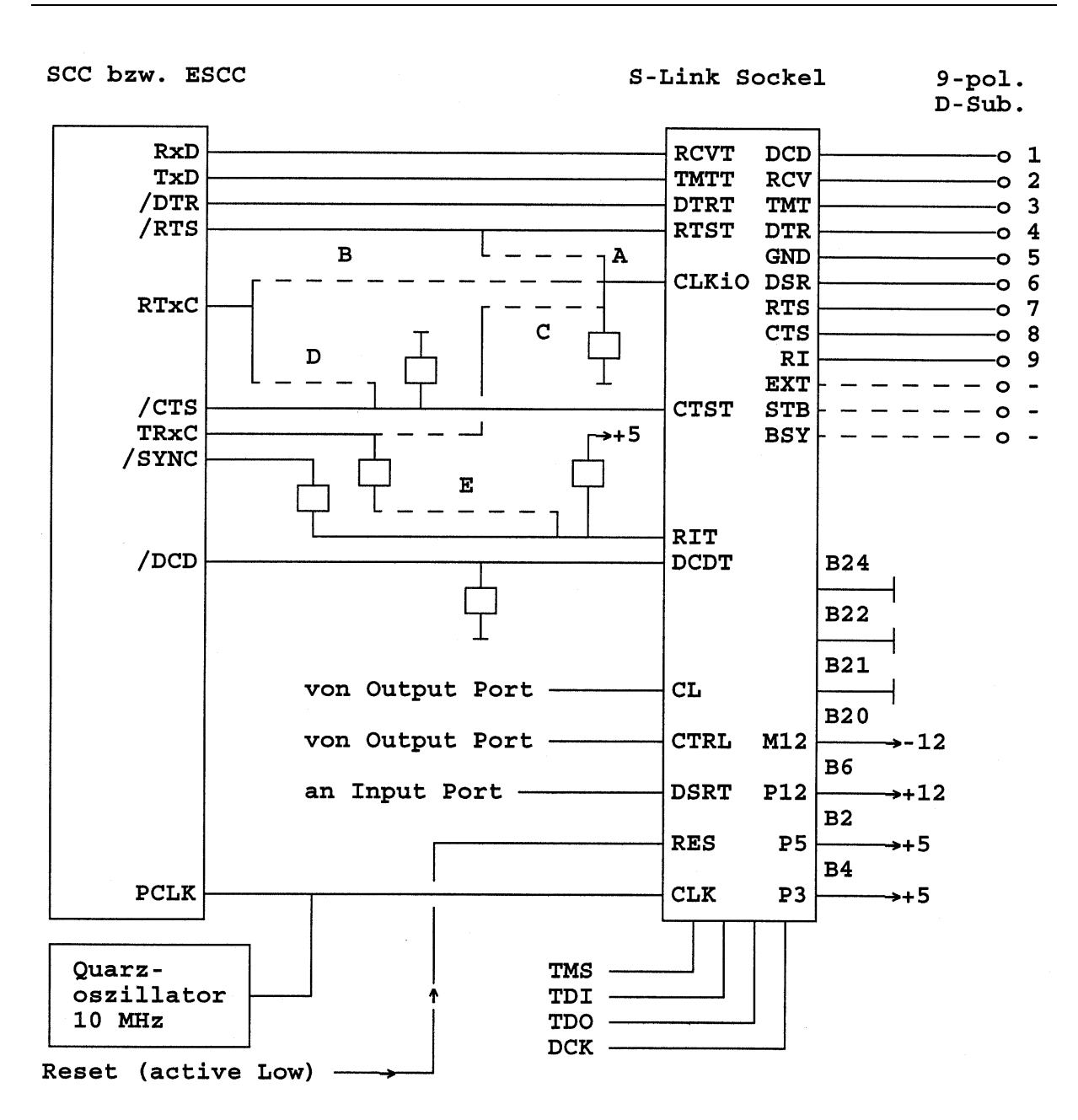

**Abb. 6:** Komplexeres Beispiel für den Anschluß eines seriellen Controllers vom Typ 85C30 (SCC) oder 85230 (ESCC) an einen S-Link Sockel. Die gestrichelten Verbindungen sind optional (siehe Text).